# On the disc

Distros, apps, games, podcasts, miscellany and more...

The best of the internet, crammed into a massive 4GB of quality DVD.

### **Distros**

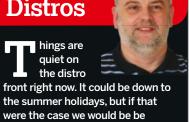

seeing loads of distros from Australia. It could be the lull before the storm, as some of the major distros are at the beta test stage. It could be the 'Ubuntu effect' so many distros are based on Ubuntu nowadays that there's always a flurry of releases in the month or so following an official Ubuntu release. Or it could be that everyone is too busy re-evaluating their encryption and security options to get on with any coding (thanks a bunch NSA).

This is a good time of year to release a new distro, because there's far more chance of being noticed than among the clamour at the end of every April and October. This situation makes it more difficult to find something good for the DVD, but also makes the task far more interesting. Some of the distros we looked at while putting the DVD together were somewhat sub-optimal, but many provided a real alternative to the standard fare for the major players, most of which started out as alternative distros or respins themselves. It's good to be reminded how much creativity there is in the

>> Importan

community.

#### **Defective discs**

In the unlikely event of your *Linux Format* coverdisc being in any way defective, please visit our support site at www.linuxformat.com/dvdsupport for further assistance. If you would prefer to talk to a member of our reader support team, email us at support@futurenet. co.uk or telephone +44 (0) 1225 822743

#### Linux distribution

## LXLE

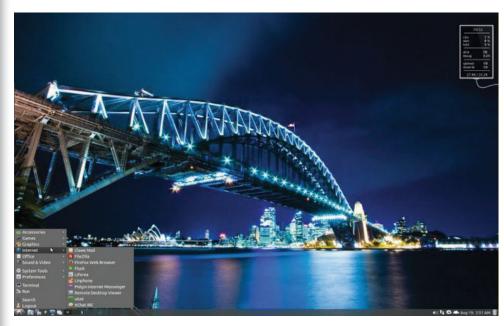

This is another distribution that is meant to be able to run well on older hardware, but that doesn't mean that those of you with recent, more powerful computers should ignore it. Running something like LXDE, which this uses, after having become accustomed to Gnome, Unity or KDE is a revelation - it's so fast and smooth. Some of these lightweight systems can be a little utilitarian, but LXLE also looks really good. This distro is based on the long term support release of Lubuntu, so don't expect the latest bleeding-edge software - do expect a fast, smooth and stable system.

#### Linux distribution

## OS/4 OpenLinux

All too often distros, desktops in particular, are compared with Windows, but not everyone started with that operating system. Many of us cut our teeth on the Amiga (some go back even further but that's another story), and they may find some familiarity in OS/4 OpenLinux, not least in its logo. In fact, it looks so like AmigaOS in some ways that the website carries a disclaimer that it is not affiliated with Amiga Inc! In fact, this is a KDE desktop and this is the 64-bit version, so don't try running it on a 7MHz 68000 CPU.

Things don't always go according to plan, so it is useful to have a 'get out of trouble' option. For us that means having a live distro handy, and

preferably one that includes plenty of the tools that you will need to deal with any sort of emergency. A good example of such a distribution is Grml, which we have included in both 32- and 64-bit flavours.

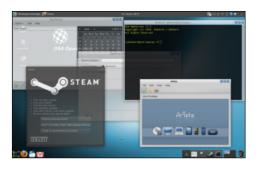

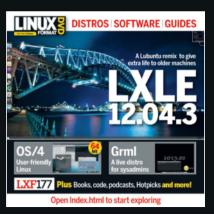

## **New to Linux? Start here**

- What is Linux? How do I install it?
- » Is there an equivalent of MS Office?
- » What's this command line all about?
- » How do I install software?

Open Index.html on the disc to find out

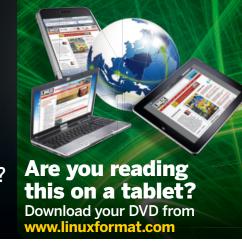

## From the magazine

## **OpenMediaVault**

Follow our tutorial with the installable ISO image.

## **Round up**

Most of the RSS readers we compared this month.

## OS/4 OpenLinux 13.7

We reviewed it last month - now try it for yourself.

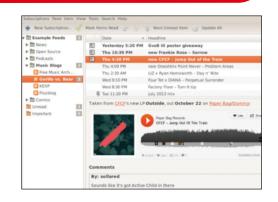

## **LXFHotPicks**

#### **CherryTree**

A hierarchical note taking application, featuring rich text and syntax highlighting.

#### ClassicMenu

A classic Gnome-style application menu for those who prefer this over the Unity Dash menu.

#### Clzip

*Clzip* is a lossless data compressor based on the LZMA algorithm.

#### 4MLinux Media Edition

Media-oriented mini distro based on the standard 4MLinux.

#### **EquakeWidget**

An earthquake monitor implemented as both a Gnome applet and Xfce panel plugin.

#### **Jpgind**

Generate static custom web galleries from your JPEG and RAW image files.

#### **MrRescue**

Arcade-styled 2D action game centred around evacuating civilians from burning buildings

#### Lightspark

Open source Flash player and browser plugin.

#### SavageWheels

A 2D car crashing arcade game with up to four vehicles.

#### Lynx

Pure text web browser that runs in a terminal.

### Pragha

A fast, light, yet complete music player using *GTK* and *SQLite*.

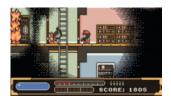

## And more!

#### System tools Essentials

**Checkinstall** Install tarballs with your package manager.

**GNU Core Utils** The basic utilities that should exist on every operating system.

**Hardinfo** A system benchmarking tool. **Plop** A simple boot manager to start

operating systems. **RaWrite** Create boot floppy disks

**SBM** An OS-independent boot manager with an easy-to-use interface.

**WvDial** Connect to the internet with a dial-up modem.

#### Reading matter Bookshelf

**The Cathedral and the Bazaar** Eric S Raymond's classic text explaining the advantages of open development.

#### Linux Kernel in a Nutshell

An introduction to the kernel written by master-hacker, Greg Kroah-Hartman.

**Debian Administrators' Handbook** An essential guide for sysadmins.

**Linux Dictionary** The A–Z of everything to do with Linux.

**Dive Into Python** A masterclass in this popular

language. **Bourne Shell Scripting Guide**Get started with shell scripting.

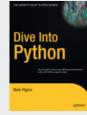

## **Podcasts**

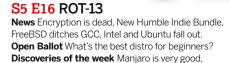

#### S5 E15 Bomba Kabisa

CyanogenMod, Ampache and RasbyFi.

**News** Groklaw to close, New Zealand bans software patents, Firefox phones sold out.

**Open Ballot** Where will free software be in 22 years? **Discoveries of the week** Android Photo Sphere, Python is ace, the *VirtualBox* manual is very long.

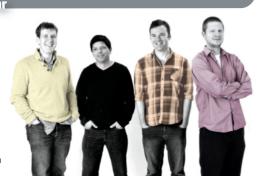